MC404

# ORGANIZAÇÃO BÁSICA DE COMPUTADORES E LINGUAGEM DE MONTAGEM

## 2006 Prof. Paulo Cesar Centoducatteducatte@ic.unicamp.brwww.ic.unicamp.br/~ducatte

2S2006m 2 - 1

MC404

# ORGANIZAÇÃO BÁSICA DE COMPUTADORES E LINGUAGEM DE MONTAGEM

## "**Instruções lógicas, de deslocamento e de rotação**"

2S2006m  $2 - 2$ 

- • Instruções Lógicas
	- ANII *OD Yod* N AND, OR, XOR, NOT e TEST
- Instruções de Deslocamento•
	- SHL, SAL, SHR, SAR
- Instruções de Rotação•
	- ROL, ROR, RCL, RCR

- • **Instruções Lógicas**
	- **São instruções que permitem mudar o padrão de bits num byte (8 bits) ou numa palavra (16 bits).**
	- **Operam bit a bit**
	- **Linguagens de alto nível (exceto C) não permitem manipular diretamente bits.**

- –- Instruções lógicas AND, OR, XOR e NOT são usadas para:
	- resetar (*reset*) ou limpar (*clear*) um bit:  $1 \rightarrow 0$
	- setar (*set*) um bit:  $0 \rightarrow$  $\sim 0 \rightarrow 1$
	- examinar bits
	- realizar máscaras para manipular bits

#### Operadores lógicos

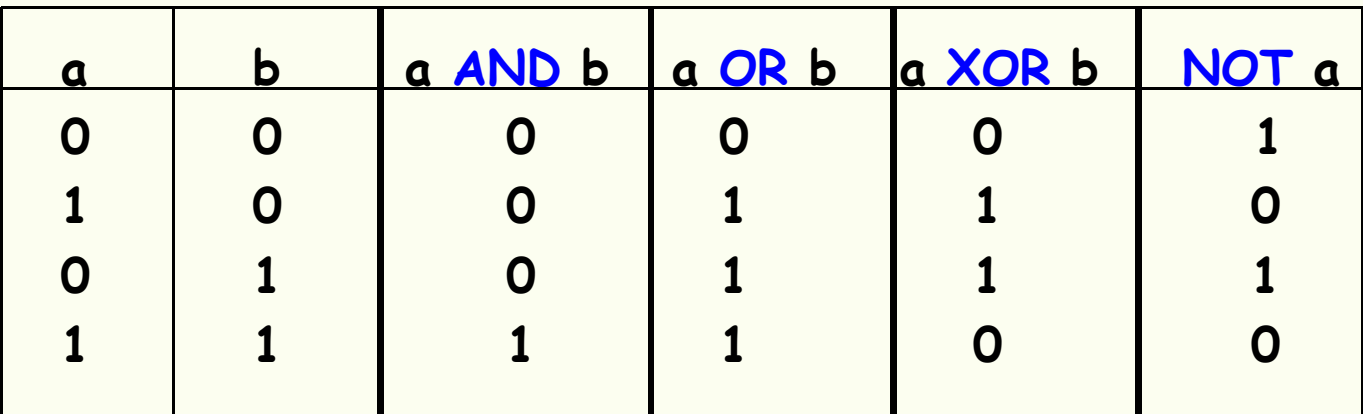

### Instruções de deslocamento e de rotação

- Instruções de deslocamento (shift):
	- – deslocar para a esquerda 1 casa binária => multiplicar por dois
	- – deslocar para a direita 1 casa binária => dividir por dois
	- –os bits deslocados para fora são "perdidos"

Instruções de deslocamento e de rotação

• Instruções de rotação (rotate):

- – deslocar de forma circular (em anel) para a esquerda ou para a direita
- –- nenhum bit é perdido

AND destino,fon OR destino,fonteXOR destino,fonte

- • **Usadas para aplicar os operadores lógicos correspondentes bit a bit entre:**
	- **registrador e registrador;**
	- **registrador e uma posição de memória;**
	- **o operando fonte pode ser também uma constante**

- Flags afetados:
	- SF, ZF, PF refletem o resultado (armazenado no operando destino);
	- AF não é afetado;
	- CF e OF ficam em zero, ou seja, são resetados.

#### Exemplos de instruções válidas:

- XOR AX,BX ;operador XOR aplicado aos conteúdos de AX e BX, ;resultado em AX
- AND CH,01h ;operador AND aplicado ao conteúdo de CH, tendo ;como fonte o valor imediato 01h = 0000 0001b
- OR WORD1,BX ;operador OR entre conteúdos da posição de memória ;WORD1 e de BX, resultado armazenado em WORD1

•Suponha a instrução AND BL,AL

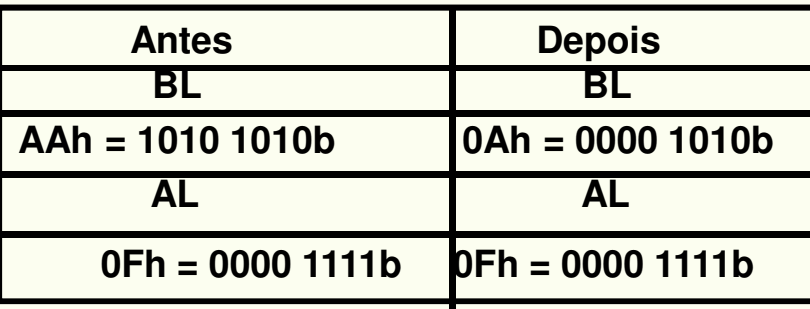

**Observação: Propriedades dos operadores lógicos aplicados bit a bit:**

**bit(x)** AND  $0 = 0$  **bit(x)** AND  $1 = \text{bit}(x)$ **bit(x)** OR  $0 = \text{bit}(x)$  **bit(x)** OR  $1 = 1$ **bit(x) XOR 0 = bit(x) bit(x) XOR 1 complemento do bit(x)**

2S2006 $2 - 10$ m 2 - 10

- • Criação de máscaras: padrão de "0" e "1" para manipular bits por meio de operações lógicas.
	- –- AND pode ser utilizado para zerar (*clear* ou *reset*) bits específicos: basta ter um 0 na posição que se deseja este efeito.
	- –- OR pode ser utilizado para setar (*set*) bits específicos: deve-se ter um 1 na posição em que se deseja este efeito.
	- – XOR pode ser utilizado para complementar (inverter) bits específicos: deve-se ter um 1 na posição em que se deseja este efeito.

- •Exemplos de máscaras
- 1) Setar os bits MSB e LSB do registrador AX, dado  $AX = 7444h$ :

#### OR AX,8001h

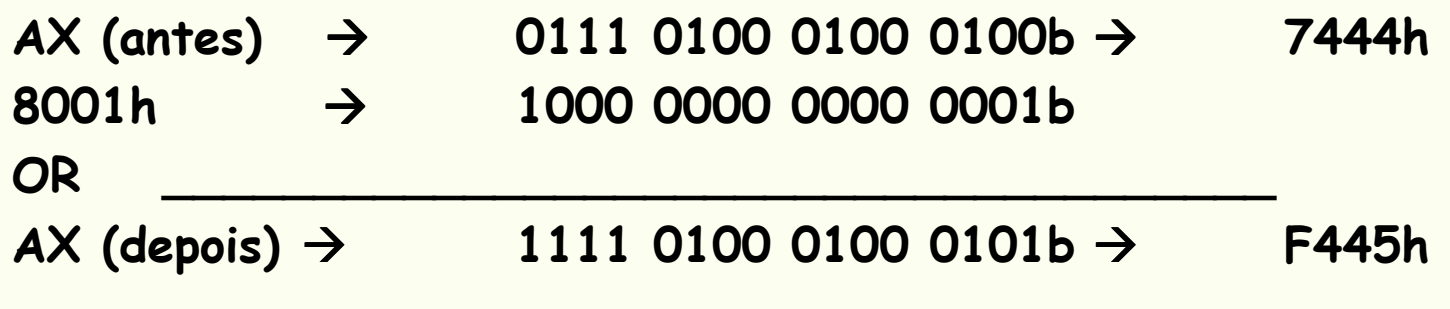

•Exemplos de máscaras (cont.)

2) Convertendo o código ASCII de um dígito numérico em seu valor binário:

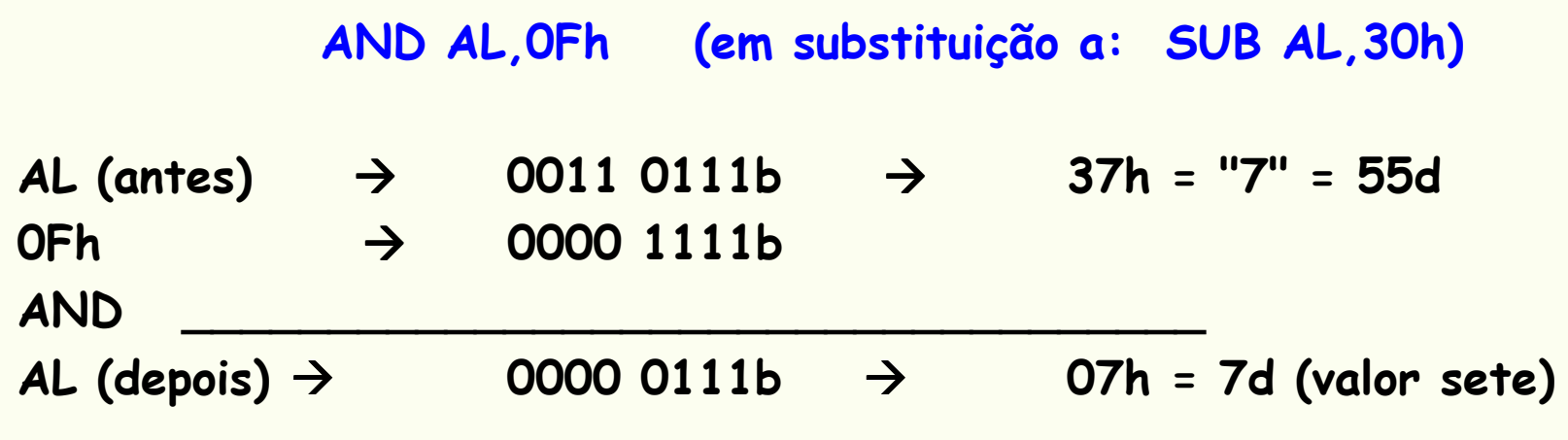

- •Exemplos de máscaras (cont.)
- **3)** Convertendo letra minúscula em maiúscula, supondo o caracter em AL:

#### AND AL,0DFh

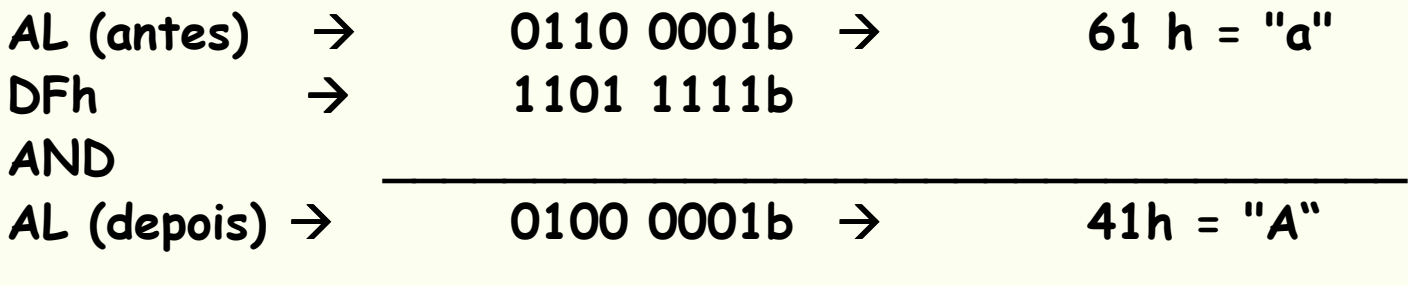

Obs: para esta conversão, tem-se apenas que zerar (resetar) o bit 5 de AL.

2S2006 $2 - 14$ m 2 - 14

- •Mais exemplos de aplicação de operações lógicas:
- 1) Limpando (zerando) um registrador:

#### XOR AX, AX

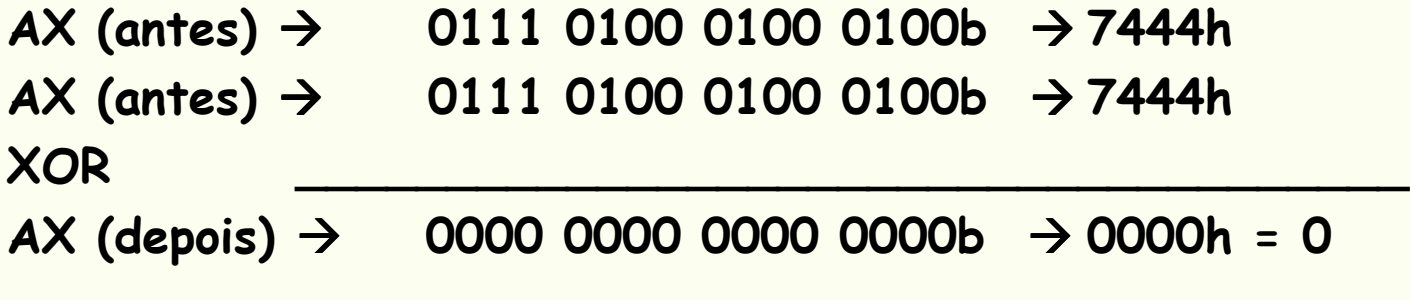

Observação: esta forma é mais rápida de executar do que as outras opções:

MOV AX,0000h e SUB AX,AX

 $\bullet$ Mais exemplos de aplicação de operações lógicas:

2) Testando se o conteúdo de algum registrador é zero:

#### OR CX,CX

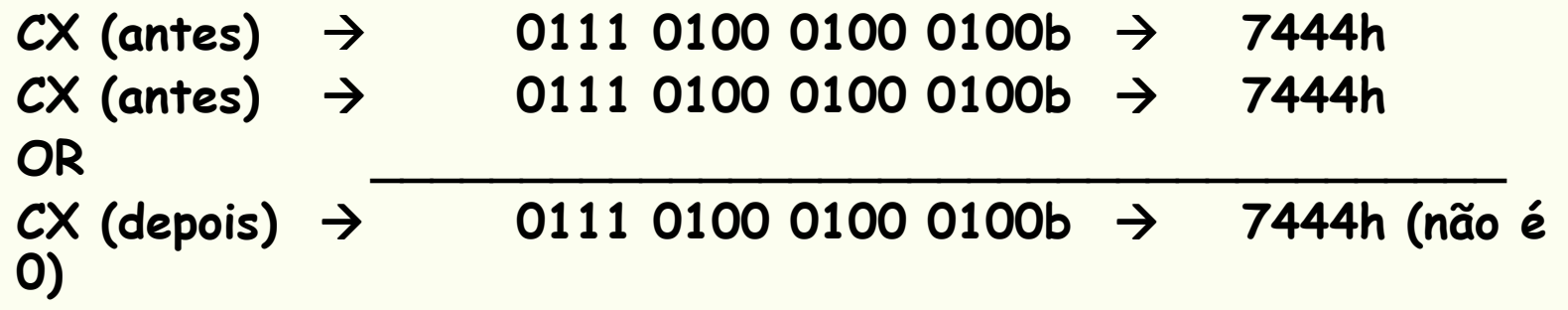

#### Observações:

 esta operação deixa o registrador CX inalterado; modifica o FLAG ZF somente quando o conteúdo de CX é realmente zero;esta forma é mais rápida de executar do que CMP CX,0000h.

#### NOT destino

- $\bullet$  Usada para aplicar o operador lógico NOT em todos os bits de:
	- um registrador;
	- uma posição de memória;
	- o resultado é a complementação (inversão) de todos os bits;
	- Flags afetados: nenhum.
- Exemplos de instruções válidas:
	- NOT AX : inverte todos os bits de AX
	- NOT AL ;inverte todos os bits de AL- NOT AL
	- NOT BYTE1 ; inverte todos os bits do conteúdo da posição de
		- ;memória definida pelo nome BYTE1

–

#### NOT destino

• Suponha a instrução NOT WORD1

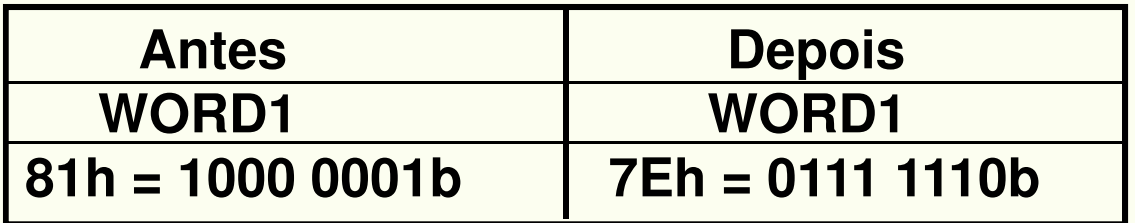

#### **TEST destino,fonte**

- • Usada para aplicar o operador lógico AND entre:
	- –registrador e registrador;
	- –registrador e uma posição de memória;
	- o operando fonte pode ser também uma constante.
	- – sem afetar o operando destino (não armazena o resultado do AND).

OBS.: Similar ao CMP, afeta somente as flags e não afeta o destino

### **TEST**

- • Flags afetados:
	- – SF, ZF, PF refletem o resultado (armazenado no operando destino)
	- –AF não é afetado
	- –- *CF e OF ficam em zero*

Exemplos de instruções válidas:

TEST AX,BX ;operação AND entre AX e BX, não há ;resultado, mas apenas alteração dos FLAGS;ZF, SF e PF

 TEST AL,01h ;operação AND entre AL e o valor imediato ;01h

#### TEST AL,01h

A máscara 0001h serve para testar se o conteúdo de AX é PAR (todo número binário PAR possui um zero no LSB);

O número 4444h é PAR pois o seu LSB vale zer4444h AND 0001h produz como resultado 0000h que faz ZF = 1;

O resultado não é armazenado em AX, somente ZF é modificado por TEST.

#### Exemplo:

....

....

....

....

Escreva um trecho de programa que salte para o rótulo PONTO2 se o conteúdo de CL for negativo:

#### TEST CL,80h ;80h é a máscara 1000 0000bJNZ PT2

(o programa prossegue, pois o número é positivo)

PT2: ....

(o programa opera aqui com o número negativo)

**Sxx destino, 1Sxx destino, CL**

- Usada para deslocar para a esquerda ou para a direita (1 bit ou tantos quantos CL indicar):
	- –O conteúdo de um registrador;
	- –O conteúdo de uma posição de memória;

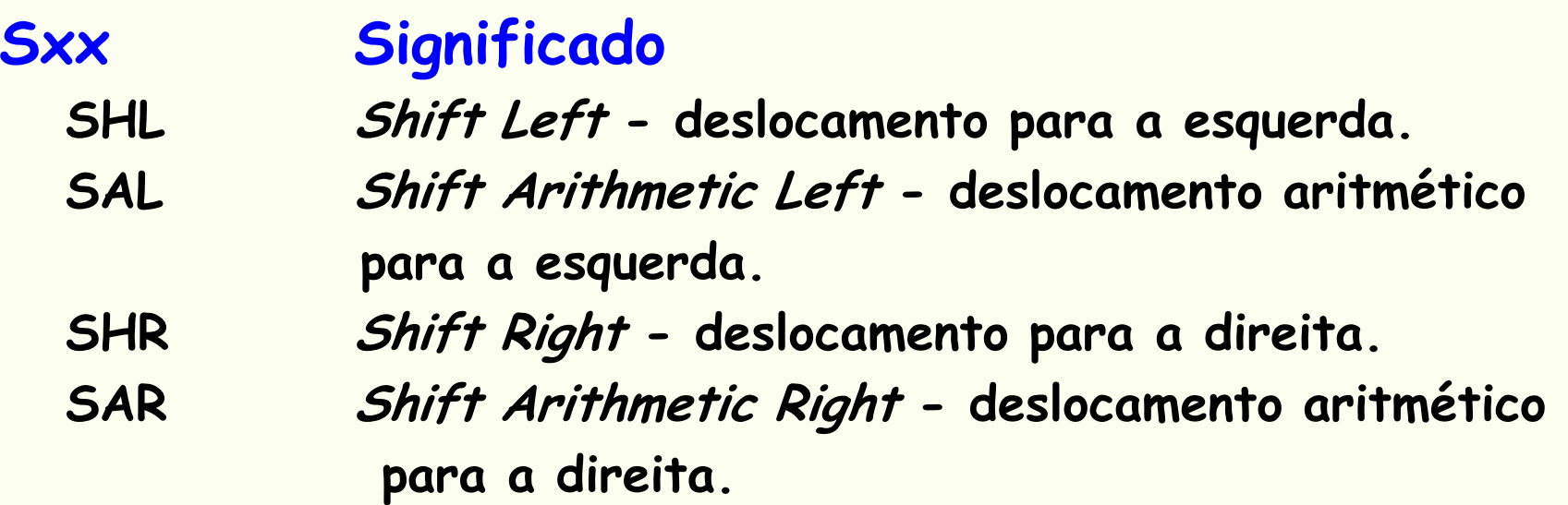

#### Flags afetados:

SF, ZF, PF refletem o resultado da última rotaçãoAF não é afetado CF contem o último bit deslocado para foraOF = 1 se ocorrer troca de sinal após o último deslocamento

Exemplos de instruções válidas:

- SHL AX,1 ;desloca os bits de AX para a esquerda ;1 casa binária, sendo o LSB igual a zero
- SAL BL,CL ;desloca os bits de BL para a esquerda ;tantas casas binárias quantas CL ;indicar, os bits menos significativos são ;zero (mesmo efeito de SHL)
- SAR DH,1 ;desloca os bits de DH para a direita de 1 ;casa binária, sendo que o MSB mantém o sinal

#### Mecânica de deslocamento

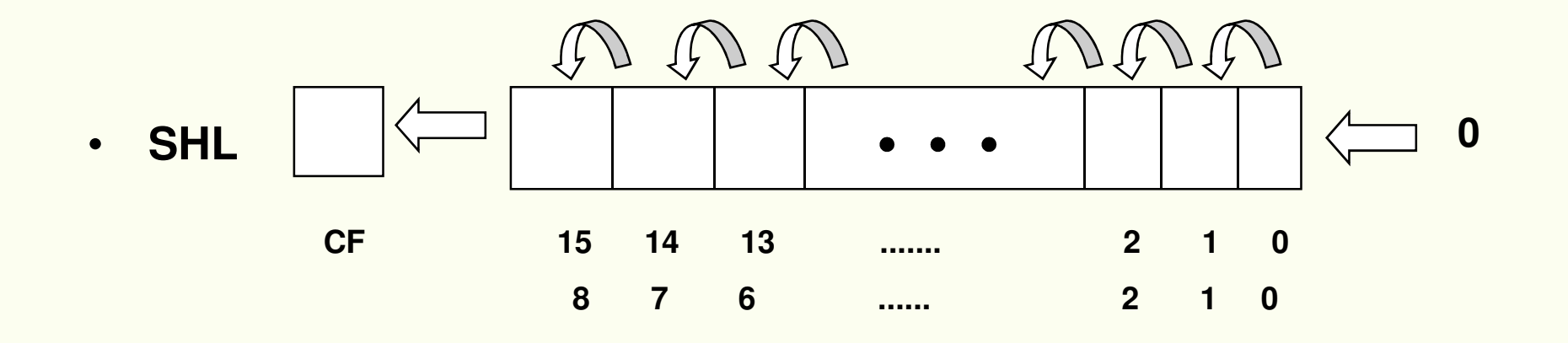

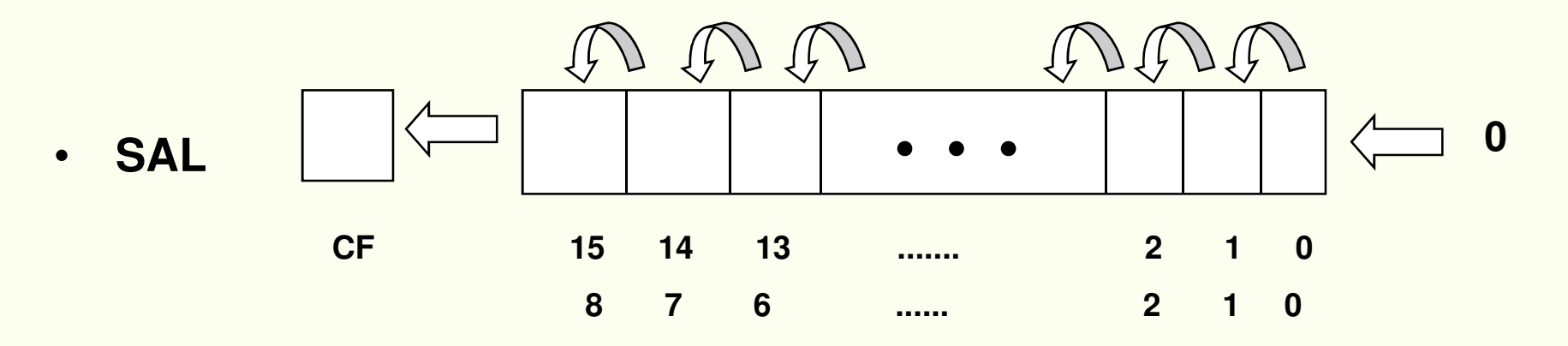

2S2006 $2 - 26$ m 2 - 26

#### Mecânica de deslocamento

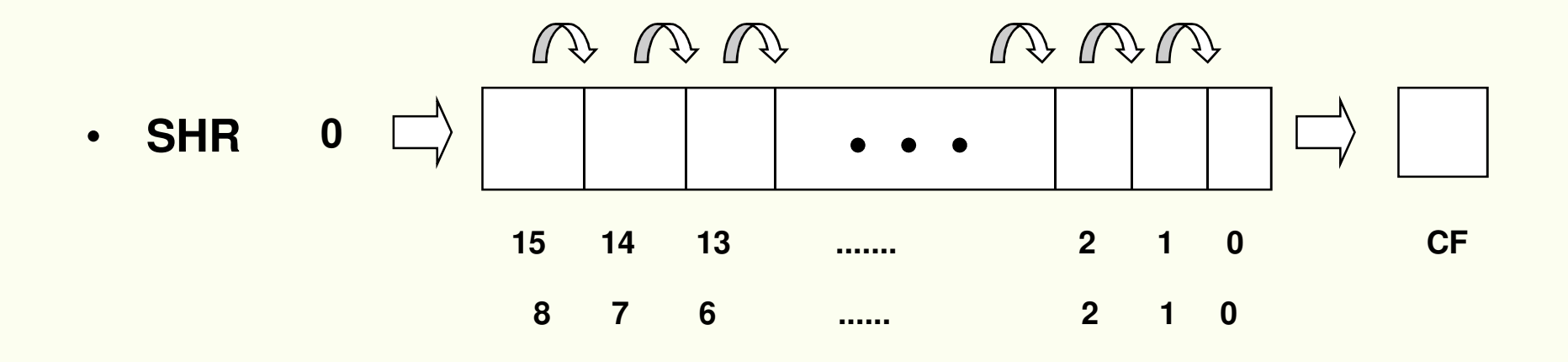

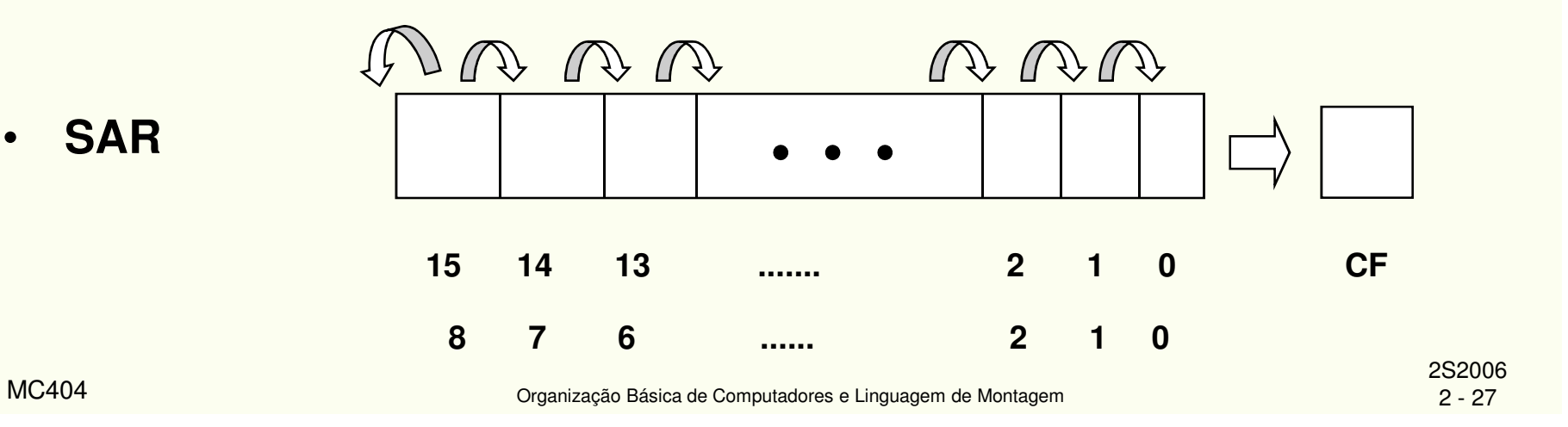

# Instruções de Rotação

Rxx destino, 1Rxx destino, CL

- Usada para rodar (deslocar em anel) para a esquerda ou para a direita (1 bit ou tantos quantos CL indicar):
	- –um registrador;
	- –- uma posição de memória.

# Instruções de Rotação

#### Rxx Significado

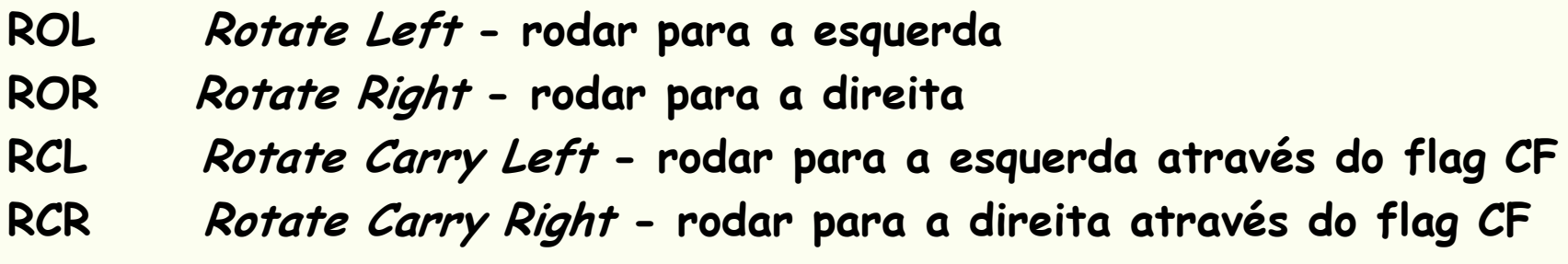

#### Flags afetados:

SF, ZF, PF refletem o resultado da última rotaçãoAF não é afetado CF contem o último bit deslocado para foraOF = 1 se ocorrer troca de sinal após a última rotação

- •Exemplos de instruções válidas:
- ROL AX,1b ;desloca os bits de AX para a esquerda 1 casa ;binária, sendo o MSB é reinserido na posição LSB
- ROR BL,CL ;desloca os bits de BL para a direita tantas casas ;binárias quantas CL indicar, os bits menos ;significativos são reinseridos um-a-um no MSB
- RCR DH,1 ;desloca os bits de DH para a direita 1 casa ;binária, sendo que o MSB recebe CF e o LSB é;salvo em CF

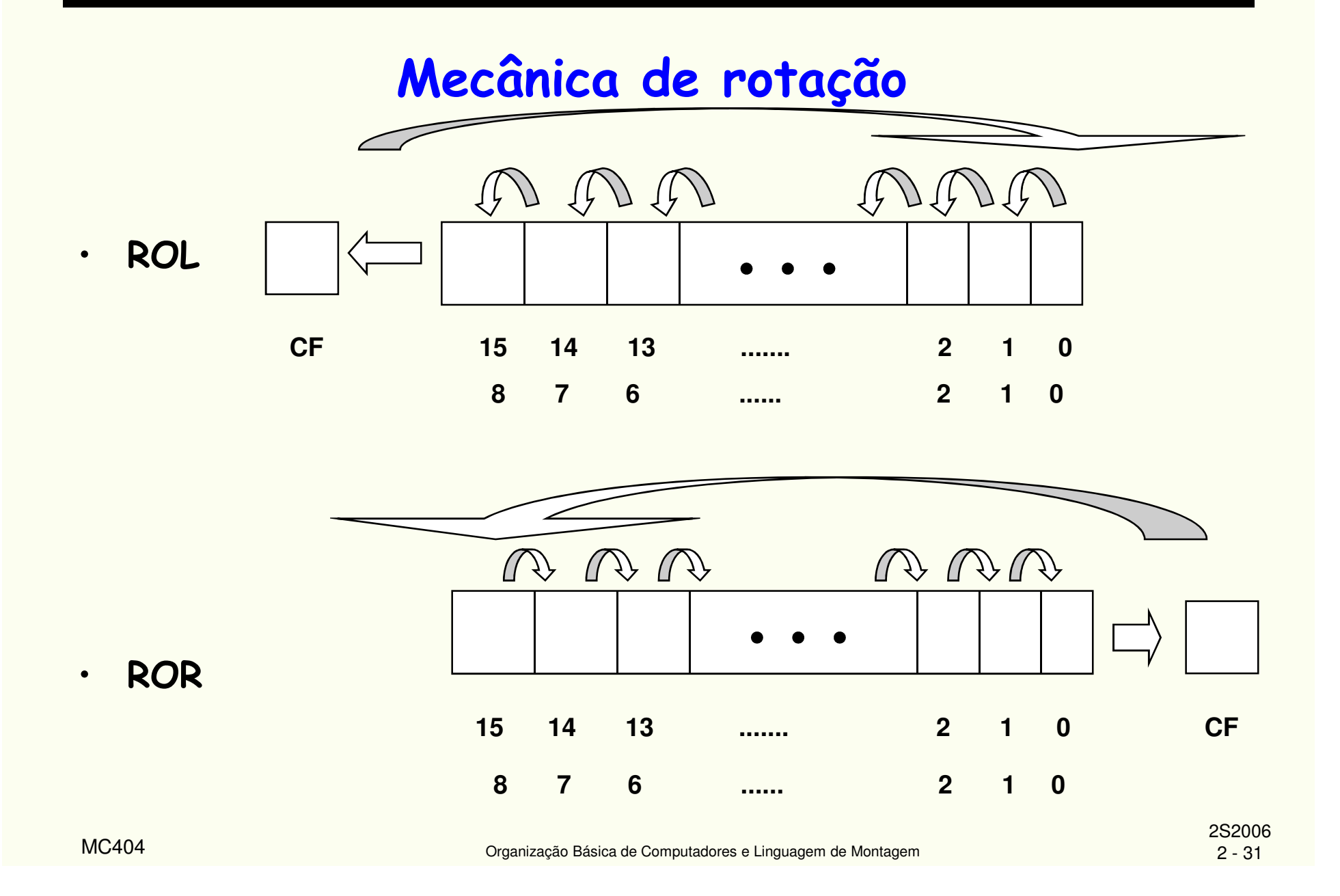

#### Mecânica de rotação

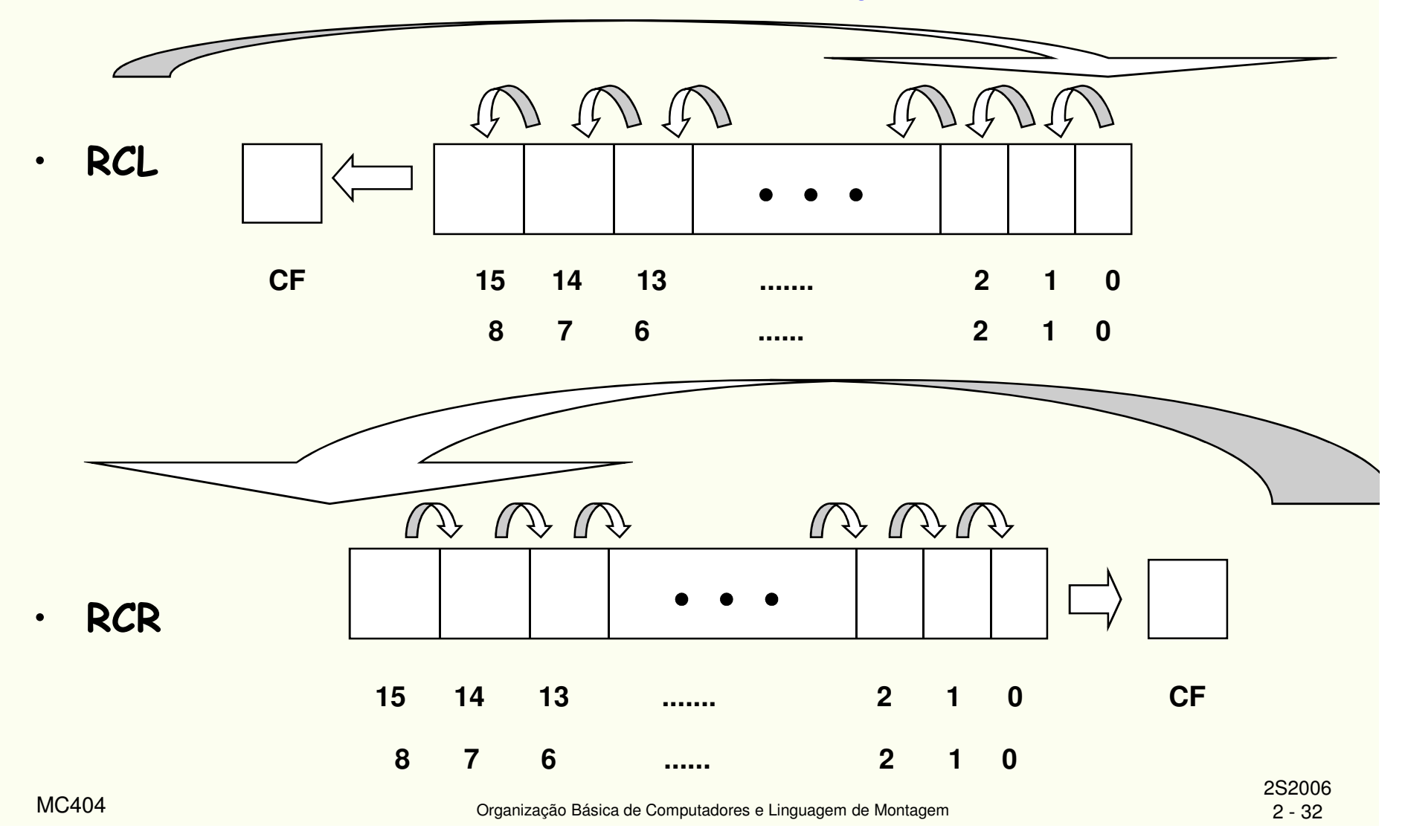

Entrada de números binários:

- string de caracteres "0's" e "1's" fornecidos pelo teclado;
- •· CR é o marcador de fim de string;
- • BX é assumido como registrador de armazenamento;
- •máximo de 16 bits de entrada.

#### Exemplos de Uso

Entrada de números binários:

- • Algoritmo básico em linguagem de alto nível:
	- Limpa BX
	- Entra um caracter "0" ou "1" –
	- –WHILE caracter diferente de CR DO
	- Converte caracter para valor binário–
	- Desloca BX 1 casa para a esquerda–
	- –Insere o valor binário lido no LSB de BX
	- –Entra novo caracter
	- –END\_WHILE

#### Trecho de programa implementado em Linguagem de Montagem:

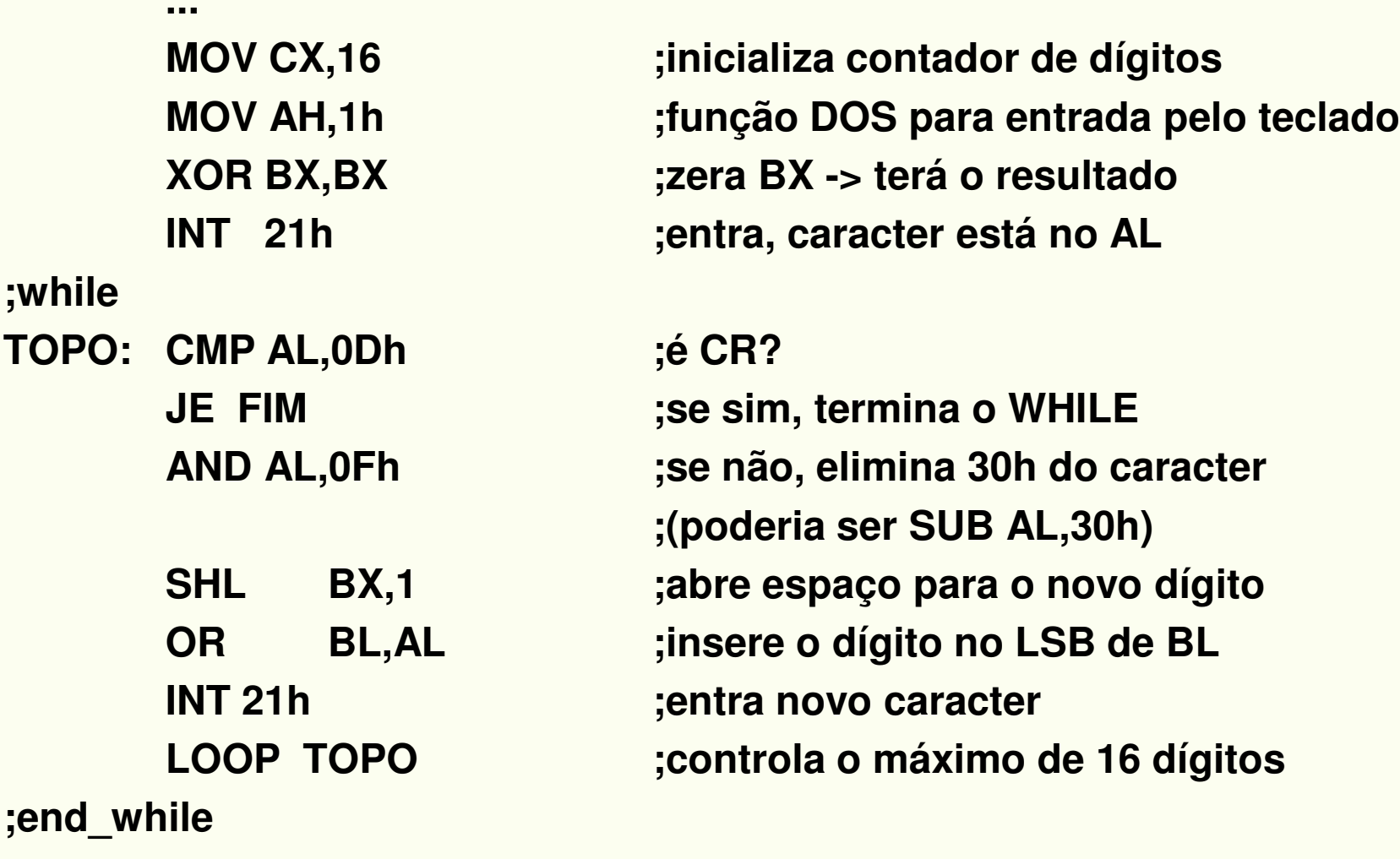

**FIM: ...** 

# Saída de Números Binários

BX é assumido como registrador de armazenamento;total de 16 bits de saída;string de caracteres "0's" e "1's" é exibido no monitor de vídeo.

Algoritmo básico em linguagem de alto nível:FOR 16 vezes DO rotação de BX à esquerda 1 casa binária (MSB vai para o CF)IF  $CF = 1$  THEN exibir no monitor caracter "1"ELSE exibir no monitor caracter "0"END\_IFEND\_FOR

# Saída de Números Binários

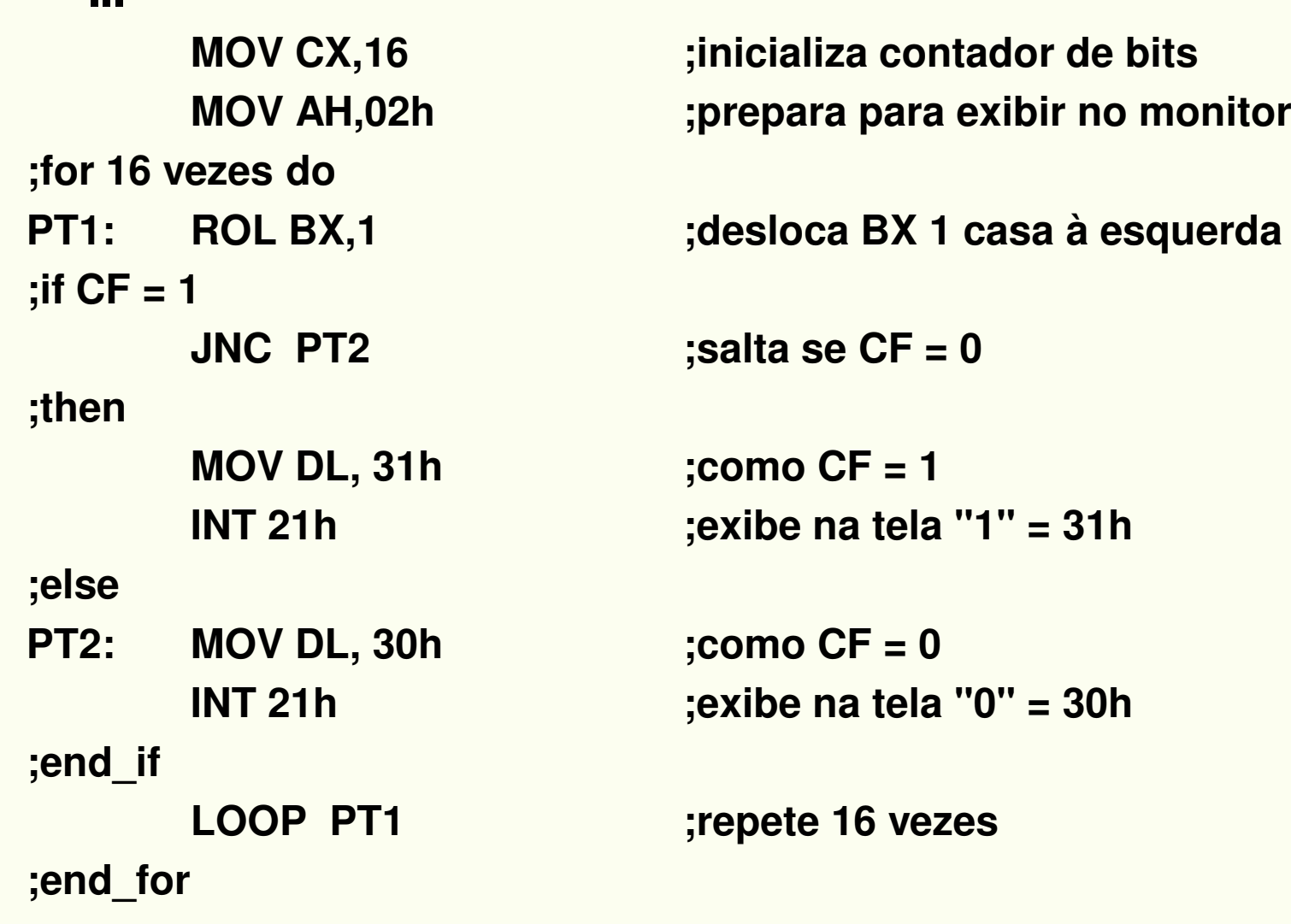

MC404

### Entrada de números hexadecimais:

- BX é assumido como registrador de armazenamento;
- *string* de caracteres "0" a "9" ou de "A" a "F", digitado .<br>no teclado;
- máximo de 16 bits de entrada ou máximo de 4 dígitoshexa.

Algoritmo básico em linguagem de alto nível:Inicializa BX Entra um caracter hexa WHILE caracter diferente de CR DOConverte caracter para binário Desloca BX 4 casas para a esquerda Insere valor binário nos 4 bits inferiores de BXEntra novo caracterEND\_WHILE

### Entrada de números hexadecimais:

Trecho de programa implementado em Linguagem de Montagem

**;while TOPO: CMP AL,0Dh ;é o CR ?JE FIM**CMP AL, 39h **JMP DESLLETRA: SUB AL, 37h ;end\_whileFIM: ...**

**XOR BX,BX ;inicializa BX com zero MOV CL,4 ;inicializa contador com 4 MOV AH,1h ;prepara entrada pelo tecladoINT 21h ;entra o primeiro caracter**

**CMP AL, 39h ;caracter número ou letra? JG LETRA ;caracter já está na faixa ASCII AND AL,OFh ;número: retira 30h do ASCII**

**LETRA: SUB AL,37h ;converte letra para binário DESL: SHL BX,CL ;desloca BX 4 casas à esquerda OR BL,AL ;insere valor nos bits 0 a 3 de BXINT 21h ;entra novo caracterJMP TOPO ;faz o laço até que haja CR**

**...**

# Saída de números hexadecimais

- BX é assumido como registrador de armazenamento;
- total de 16 bits de saída;
- string de caracteres HEXA é exibido no monitor de vídeo.

**Algoritmo básico em linguagem de alto nível:**

**FOR 4 vezes DO Mover BH para DLDeslocar DL 4 casas para a direitaIF DL < 10THEN converte para caracter na faixa 0 a 9ELSE converte para caracter na faixa A a FEND\_IFExibição do caracter no monitor de vídeoRodar BX 4 casas à esquerdaEND\_FOR**

# Saída de números hexadecimais

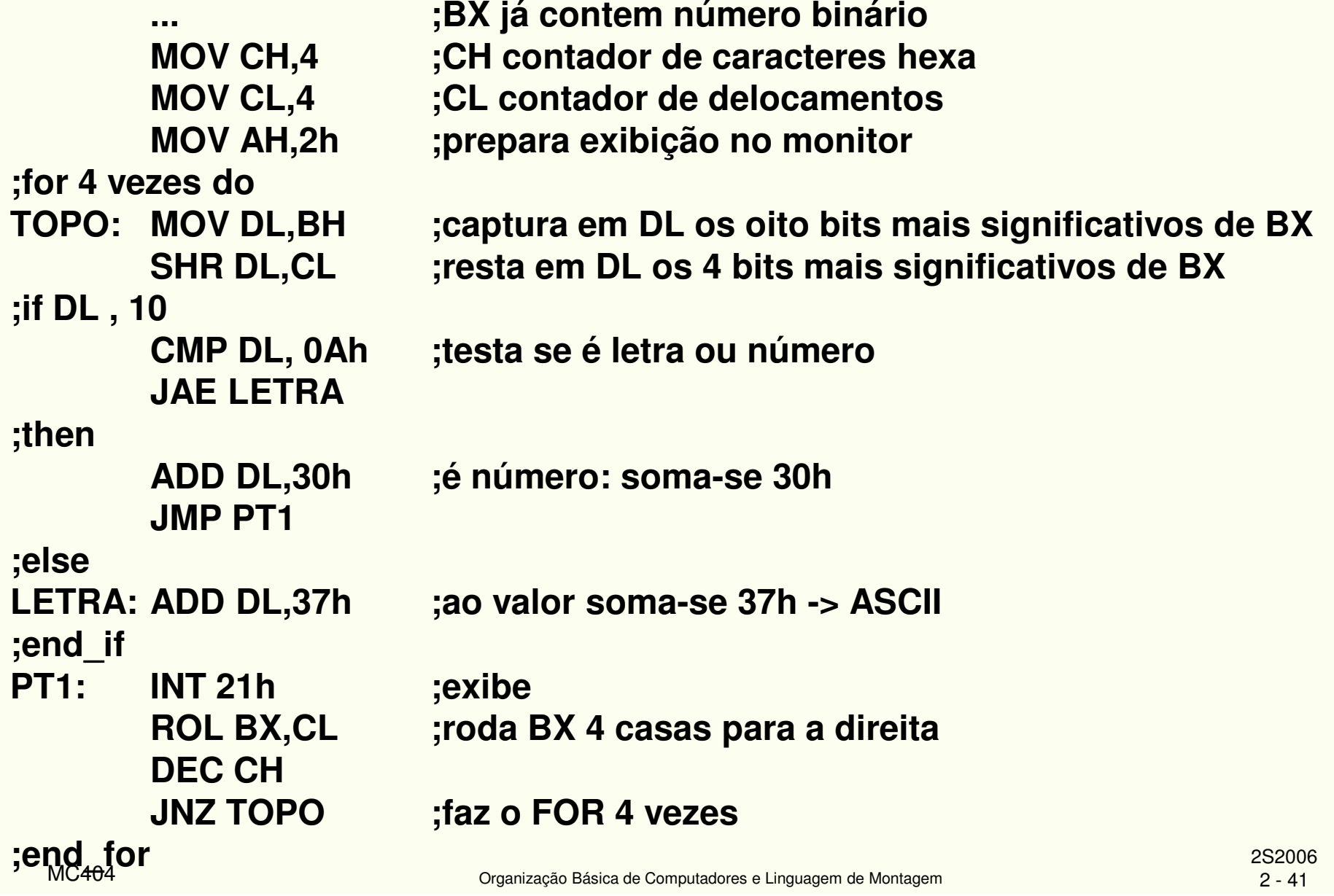